# <<Altium Designer 10.0>>

<<Altium Designer 10.0

- 13 ISBN 9787302287964
- 10 ISBN 7302287961

出版时间:2012-9

页数:294

字数:493000

extended by PDF and the PDF

http://www.tushu007.com

# <<Altium Designer 10.0>>

Altium Designer 10.0 Release10 Altium Designer<br>100

Altium Designer Release  $10$ 

PCB 3D PCB

, the property of  $PCB$ 

AltiumDesigner10.0

 $\lambda$ ltium

### <<Altium Designer 10.0>>

 $1$ 1.1 Altium Designer Release 10 1.2 Altium Designer Release 10 1.3 Altium Designer Release 10 1.4 Altium Designer Release 10 1.5 Altium Designer Release 10 1.6 Altium Designer Release 10  $1.61$ 1.6.2 Altium Designer Release 10  $\frac{1}{2}$  $2$  $21$  $22$  $221$ 222 223  $23$ 231 232 习题2  $3<sub>1</sub>$  $31$ 32 3.3 Altium Designer Release 10 331 332 333 334 34 35  $35.1$  $35.2$ 35.3 35.4 35.5 36 36.1 362 363 364 365 37  $37.1$  $37.2$ 37.3

# <<Altium Designer 10.0>>

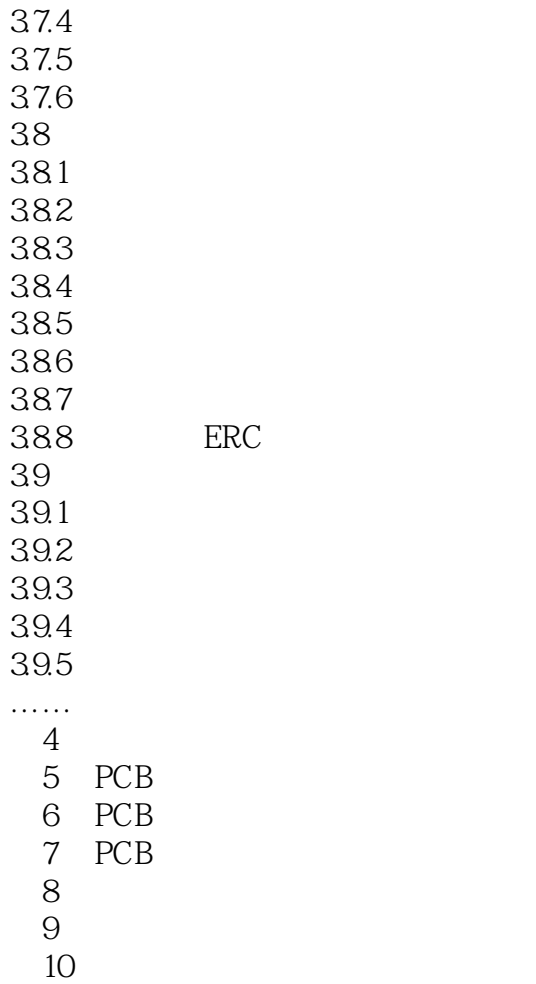

# <<Altium Designer 10.0>>

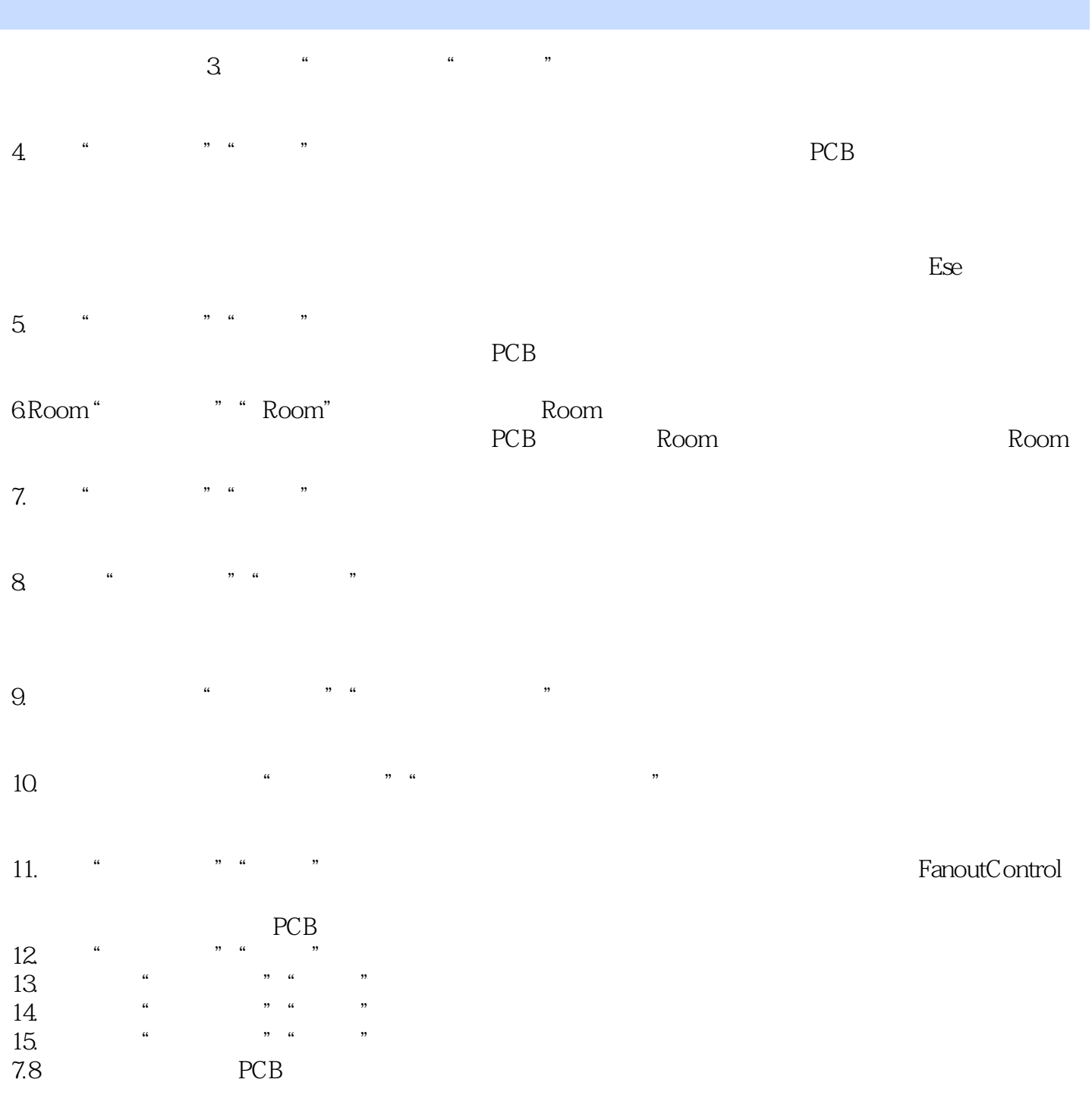

# <<Altium Designer 10.0>>

Altium Designer

# <<Altium Designer 10.0>>

本站所提供下载的PDF图书仅提供预览和简介,请支持正版图书。

更多资源请访问:http://www.tushu007.com